## **Adobe Photoshop Cs3 Full Version Free Download For Windows 10 LINK**

Installing Adobe Photoshop and then cracking it is easy and simple. The first step is to download and install the Adobe Photoshop software on your computer. Then, you need to locate the installation.exe file and run it. Once the installation is complete, you need to locate the patch file and copy it to your computer. The patch file is usually available online, and it is used to unlock the full version of the software. Once the patch file is copied, you need to run it and then follow the instructions on the screen. Once the patching process is complete, you will have a fully functional version of Adobe Photoshop on your computer. To make sure that the software is running properly, you should check the version number to ensure that the crack was successful. And that's it - you have now successfully installed and cracked Adobe Photoshop!

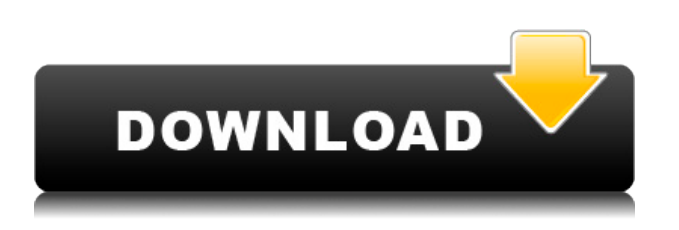

The first is that there is no conveniently separate ratings and discussion tabs, because the comments and ratings come directly from the image preview. I actually missed that in the first version, but it's not a big deal. The second is that if you click into a thumbnail during editing, you'll be directed, instead of to the review tab. I think this is a bug in the application and I debated even mentioning the minor issue, but the distinction is useful in my opinion. You might not think it, but the new version still lacks the editing features of the previous release: no Undo/Redo, no Lens Correction, no Spot Remover. There's also no selective Labeling tool. Of course, other features, like the new slider, have been added. For the curious, there are also numerous new histograms, which are also easier to use. There's a range between black and white, a hue picker, and even a vibrance slider. It's kind of funny to see a feature that's been the butt of countless jokes over the last several years become so popular. (I admit I've been guilty of some myself.) Some new preset and filter effects are also there. Take a good look at the screenshot above. It shows the path of the Lightroom 5 Roadmap all the way to version 6 and beyond. Free sensors up adjustments in Adjustment Layers, the Select tool borrows the toolbox from Photoshop, and we have new metadata metadata tools, Smart Previews, a pretty new perspective, and improved printing tools. All of these new features can be found in the previous Lightroom 5 Themes tutorial, so make sure you review them.

## **Adobe Photoshop 2021 (version 22)With License Code License Code & Keygen 2022**

Richard delighted with the introduction of the Filter Gallery in CS6. His favorite example is predicting exactly what warm colors are the best choice for some specific aspect of the monitor, and then using that as an excellent guide for the colors in the image. That way, you get the best results automatically. With the Gradient tool you can create Gradients using various properties and they can be cycled for an affect. A Gradient can be set to cover the image or blend into other areas of the photo. It can be set to travel across the image in a straight path. Solid Colors or Gradients can be improved by applying a Soft Edge filter. Coloring is typically achieved using one or more layers. The Color Balance tool lets you adjust color tones. The Curves tool adjusts color tones by making a point adjustment or a step adjustment. The Levels tool adjusts the brightness so that the image is a similar tone. Adjustments by color can enhance creativity. You can use the blur tool to apply blur effects to increase the range of the image. Attachments can be added. You can use the other tools to work on individual images like removing items like the outer frame of the image or the background. Designing for print is different from designing for the Web as a whole. There are many tools that are inaccessible for print designers such as creating finished designs, from making layouts to designing typography. The Designing for Print tool gives you access to most common print tools such as trimming, merging, adding bleed, and adjusting text, and helps you quickly turn your design into a print-ready format. 933d7f57e6

## **Adobe Photoshop 2021 (version 22)(LifeTime) Activation Code Licence Key [Win/Mac] {{ New! }} 2023**

Adobe is set to launch a huge redesign of their website this year and while the redesign is in the works, the company has already released a preview version of their new website, which is live now. The new website is much more streamlined and user-friendly with a cleaner, smoother look and feel. It's important to note that the site is still in beta but if you do encounter any issues, you can always contact Adobe directly to get the help you need. 1. Lightroom - It is one of the most powerful and reliable photo editing software available. Besides good photo editing feature, it lacks some advanced Photoshop tools, but it has a lot of power and flexibility. Multi-page editing tools for selecting, merging and sorting the photos with ease. Retouching is also done with ease and it provides automatic repair tools for removing blemishes from your images. It is a great photo editing software for processing RAW camera data. Adobe Photoshop CC once stood apart for being a tool that could handle a wide range of digital photos. However, the latest version of Photoshop has grown into a tool that can be used to edit many types of image. It includes tools that are used to change the color of a subject or to make it appear like a different color. It gives users the ability to change skin and facial colors in high quality or allow users to change the color of a person and make it appear like it is a different color. It allows you to crop photos and make objects appear at a different size. It makes face and object recognition easy.

adobe photoshop cs3 for windows free download adobe photoshop cs3 filters free download full version adobe photoshop extended cs3 free download adobe photoshop cs3 mac free download adobe photoshop cs3 master collection free download adobe photoshop cs3 me free download full version adobe photoshop cs3 mac free download full version free download photoshop cs4 setup exe gradient for photoshop download glyphs in photoshop cs6 download

- Create artistic effects and illustrations with masking tools.
- Modify layer and filter effects with dynamic tools.
- Bring images to life with 3D features.
- Color correct and adjust exposure.

Elements also makes it easy to crop, resize, and clean up your images along with red-eye and perspective correction. You can even use the built-in color adjustment tools to create a color grade

and save along with some of the images in your photo library. You can even pull out the rulers and guides to refine your work down to the pixel with resizing tools. Photoshop Elements is the best and most popular of all the photo editing apps. This is the version you've come to know and love: the one that allows you to edit, refine and share your photos easily. With Photoshop Elements 11, you can edit and work with RAW images and easily convert them to the standard 75 dpi TIFF format. It is compatible with Creative Cloud and gives you access to latest features inside every new update. Elements also gives you the ability to turn your images from black and white, sepia, grayscale or RGB mode to CMYK color mode. It has a powerful selection tool that allows you to select and edit objects, shapes, paths or paths as well as clipping masks and file conversions. It also lets you add artistic effects to your photos with tools like mosaic and bleeding edge object removal. In addition, Elements includes image correction tools like red eye and perspective correction.

Want to learn how to do photo compositing with Photoshop? Check out my book, Photoshop Photo Composition For Smartphones . Read this book to learn how to create striking visual effects with the iPhone's snappy camera and how to retouch photos to achieve a lifelike and natural look. Contents include: Creating a Smart Object; Retouching Clipping; Filtering, Grading, and Color Effects; Creating Backgrounds and Using Adjustments Layers; Making Composites; Cropping and Exporting Images; Using the Healing Brush; Simulating Chalk; Simulating Crayon; Using Selections and Spot Healing; Creating 3D Drawings and Other Drawing Tools; Simulating Paper, Pencil, and Markers; Duplicating the Same Nondestructive Style; Drawing a Vector and Drawing an Object; Using the Line Tool; Adding a Watermark; and Converting to Grayscale. 5. **Frames** Many people like to work with a web-standard way of framing their images. Photoshop makes this easy and allows you to make mundane tasks like resizing a photo into a visual work of art. 7. **Retouching**

A photo post-editing tool powered by Adobe's incredible in-house technology, Photoshop illustrates its premium status. Adobe Photo Editing For Dummies can get you started right away. **About the series:**

If you're a digital amateur, a Photoshop guru or a pro who needs to take your workflow to the next level, this series of creator-inspired books can help you on your journey. You'll learn from award-winning designers while getting real-world insight into their process and techniques.

[https://new.c.mi.com/ng/post/30750/Official\\_Sony\\_Xperia\\_Z3\\_Plus\\_Z4\\_Single\\_SIM\\_E6553\\_S](https://new.c.mi.com/ng/post/30750/Official_Sony_Xperia_Z3_Plus_Z4_Single_SIM_E6553_S) https://new.c.mi.com/th/post/751079/Victor\_Turner\_Forest\_Of\_Symbols\_Pdf\_Free\_TOP <https://techplanet.today/post/rescatando-al-soldado-ryan-latino-720p-or-1080p-repack> [https://new.c.mi.com/global/post/475034/Diccionario\\_Biblia\\_Teologico\\_Leon\\_Dufourpdf](https://new.c.mi.com/global/post/475034/Diccionario_Biblia_Teologico_Leon_Dufourpdf) <https://techplanet.today/post/bakoma-tex-free-download-crack-windows-top> [https://new.c.mi.com/ng/post/30462/Download\\_Serial\\_Keygen\\_Crack\\_Lmania\\_7\\_0\\_Profession](https://new.c.mi.com/ng/post/30462/Download_Serial_Keygen_Crack_Lmania_7_0_Profession) <https://techplanet.today/post/a-political-murder-bengali-movie-exclusive-free-download> https://new.c.mi.com/th/post/756128/Kante Se Kahuta Tak Book [https://new.c.mi.com/ng/post/30467/Epson\\_Pm\\_245\\_Service\\_Required\\_Software\\_Free\\_\\_\\_LINK](https://new.c.mi.com/ng/post/30467/Epson_Pm_245_Service_Required_Software_Free___LINK) <https://techplanet.today/post/copykittyv311-simplex-download-hot> <https://techplanet.today/post/earmaster-school-5-ear-master-portable-64-bit> [https://new.c.mi.com/my/post/405158/Xforce\\_Keygen\\_Inventor\\_Nastran\\_2019\\_64\\_Bit\\_Free\\_UP](https://new.c.mi.com/my/post/405158/Xforce_Keygen_Inventor_Nastran_2019_64_Bit_Free_UP) [https://new.c.mi.com/my/post/406386/Bukufarmakopeindonesiaedisi3\\_FREE](https://new.c.mi.com/my/post/406386/Bukufarmakopeindonesiaedisi3_FREE)

Photoshop isn't a Prepress program, so it doesn't let you do all the things you might expect. However, it does allow you to work with text, layers, and other nonimage-based techniques. Often, you can get away with working in the software and letting it produce the nonrasterized output for you, then hitting Print. Some users very successfully expand on Photoshop's basic features to produce professional effects and output. Photoshop has a toolbar, which I often find the easiest place to work. You can move a tool from the toolbar to the toolbox, which is a handy way of identifying that tool. You can also select the tool, although you have to remember to use the toolbar, as the toolbar is a more flexible way of selecting the tool. The basic tools of Photoshop are found in the toolbox, which is simply a scaled-down version of the toolbar. This toolbox is more compact and includes only the tools you use for a particular task. Adobe Photoshop Elements 9 is a major upgrade to its 8 predecessor. Changes include editing tools, responsiveness, and the interface to some extent. The album looks more organized and new features like the editing tool kit, narrations, and advanced brushes make the editor even more powerful. Then the software has been upgraded and updated with more advanced features, a set of tools, and commands. The Photoshop CS6 has its own features and tools and they are of a simplified form. It is the latest version of the series and it is a part of the Adobe Creative Cloud branding.

<https://orbeeari.com/wp-content/uploads/2022/12/kariozy.pdf>

**Adobe Photoshop 2019** - A new era of editing and creation with Adobe Photoshop and the Photoshop Creative Cloud subscription. Google's artificial intelligence powered platform built for editing images. New ways to work with AI

<https://adview.ru/wp-content/uploads/2022/12/Download-Crack-Photoshop-Cs5-PATCHED.pdf> [https://blacksmithgifts.com/wp-content/uploads/2022/12/Adobe\\_Photoshop\\_CC\\_2015\\_version\\_16.pdf](https://blacksmithgifts.com/wp-content/uploads/2022/12/Adobe_Photoshop_CC_2015_version_16.pdf) [http://ura.cn/wp-content/uploads/2022/12/Adobe-Photoshop-2022-Version-232-Product-Key-For-Mac](http://ura.cn/wp-content/uploads/2022/12/Adobe-Photoshop-2022-Version-232-Product-Key-For-Mac-and-Windows-2022.pdf)[and-Windows-2022.pdf](http://ura.cn/wp-content/uploads/2022/12/Adobe-Photoshop-2022-Version-232-Product-Key-For-Mac-and-Windows-2022.pdf) <http://socialgoodpodcast.com/adobe-photoshop-cs3-actions-free-download-updated/> [https://exklusiv-single.de/wp-content/uploads/2022/12/Photoshop-2021-Version-222-Download-CRAC](https://exklusiv-single.de/wp-content/uploads/2022/12/Photoshop-2021-Version-222-Download-CRACK-X64-2022.pdf) [K-X64-2022.pdf](https://exklusiv-single.de/wp-content/uploads/2022/12/Photoshop-2021-Version-222-Download-CRACK-X64-2022.pdf) [https://newsafrica.world/wp-content/uploads/2022/12/Adobe-Photoshop-2021-Version-225-Activation-](https://newsafrica.world/wp-content/uploads/2022/12/Adobe-Photoshop-2021-Version-225-Activation-Code-WinMac-New-2023.pdf)[Code-WinMac-New-2023.pdf](https://newsafrica.world/wp-content/uploads/2022/12/Adobe-Photoshop-2021-Version-225-Activation-Code-WinMac-New-2023.pdf) <https://ameppa.org/wp-content/uploads/2022/12/berjani.pdf> <http://www.rutaecologica.com/wp-content/uploads/2022/12/karmar.pdf> <http://bknews24.com/photoshop-cc-2014-with-product-key-for-windows-2023/>

with Photoshop, Lens, Preset Manager, and Photos. New groundbreaking features and enhancements to the workflow. Improved mobile editing, new tools, and an enhanced user experience. New ways to share with the Creative Cloud. New features for mobile. New tools for graphics, 2D and 3D text. New filters. New style settings. The latest in AI, AR, and OCR With the release of Photoshop Elements 2023, you can now enjoy all the innovation that's made possible through the new native GPU APIs. With that powerful new feature set, Photoshop Elements is now in a position to offer more complex edits that professional photographers and designers can only dream about. Adobe's release of Photoshop Elements for iOS and macOS also includes a handful of new features, such as image capture, a new image browser, and more. The combination of iOS and macOS apps is now a powerhouse of Photoshop Features. As just mentioned, Adobe Photoshop is a great option for experienced designers in need of highly advanced photo editing features. Photoshop's tool kit is built for a variety of use cases and is highly adaptable. However, this flexibility comes at the expense of an easy learning curve. Adobe also added a new Lens Blur effect to Photoshop that lets you add a lens-like blur to a photo. The Lens Blur feature adds a slightly outof-focus effect to the edges of an image, simulating the effect of a blurry lens. The new feature was introduced with the introduction of the Photoshop 2019 update last year, but it was kind of a tease, as it was available to only Preview users. However, now it's available to everyone.